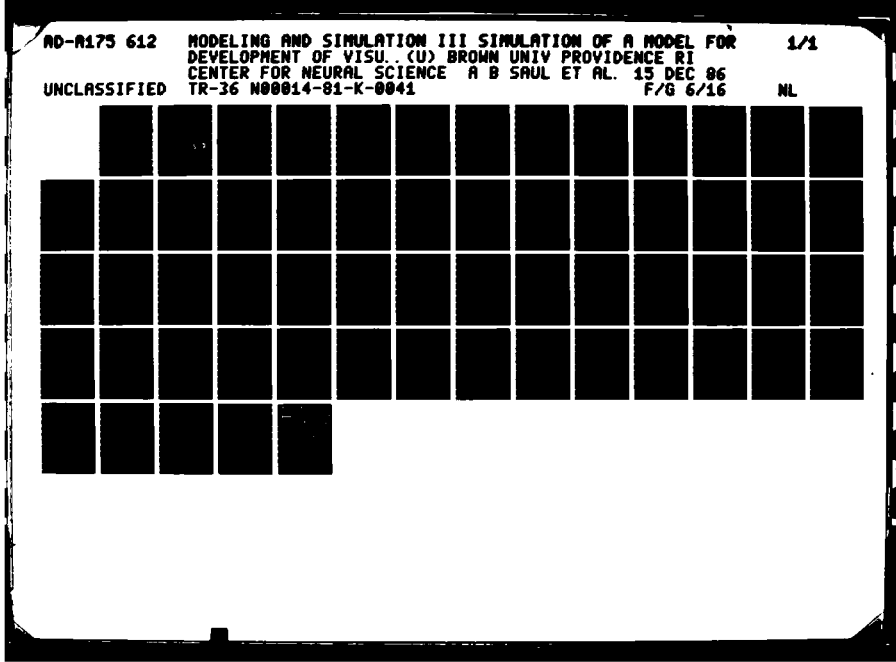

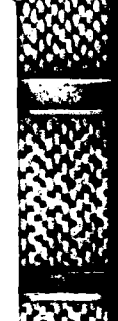

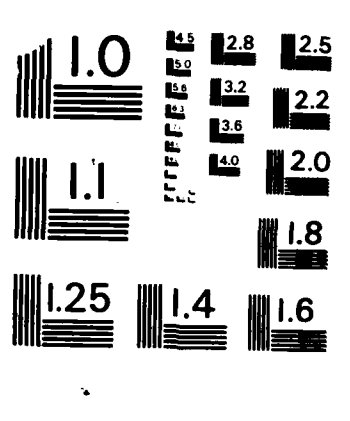

きんかんかん しょうかん かいじょう いんかん いんかん いっきょう しょうかい しょうかい

Ì

**SANT** 

Ŗ

MICROCOPY RESOLUTION TEST CHART NATIONAL BUREAU OF STANDARDS-1963-A

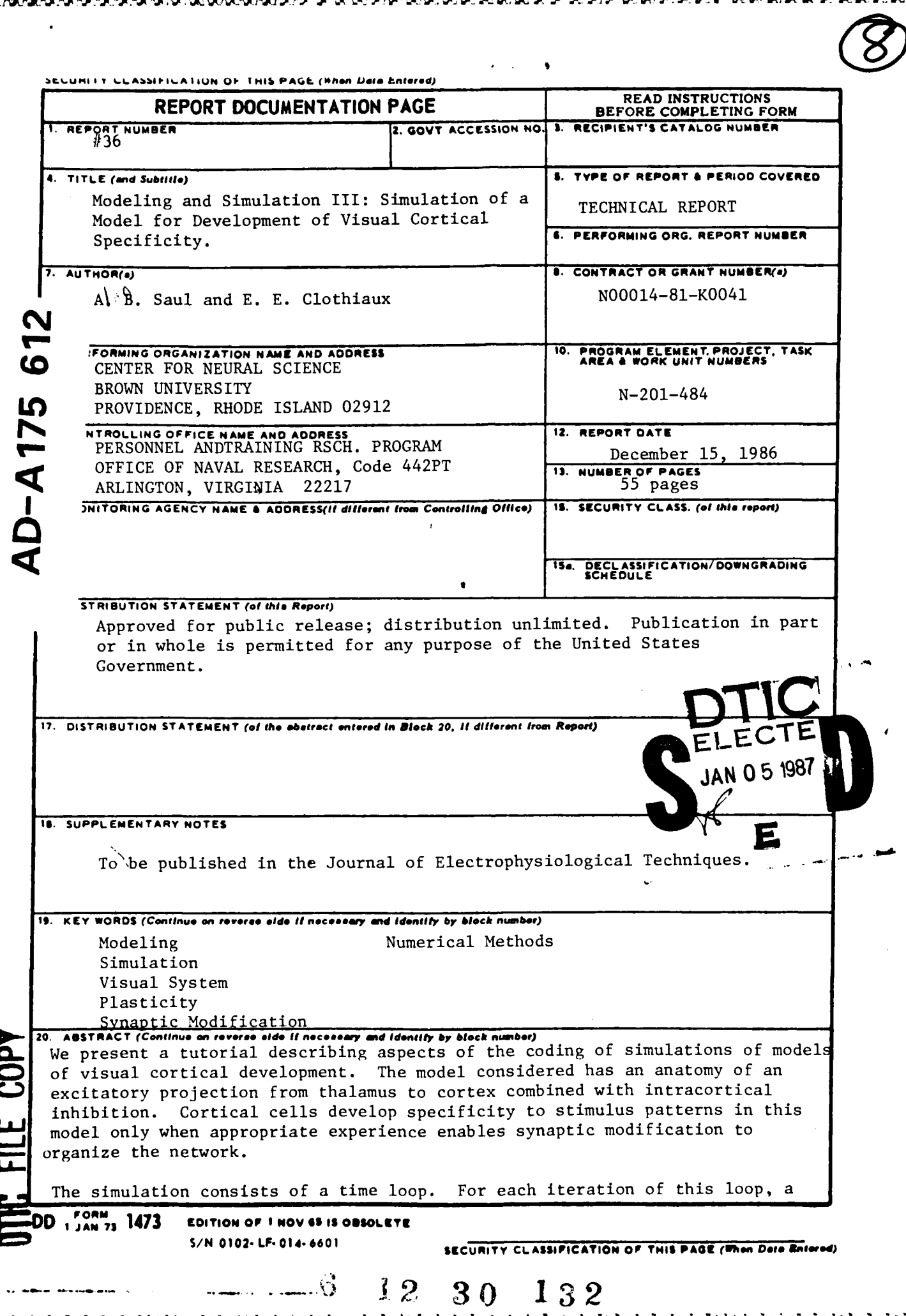

I,

stimulus is generated, the cortical response to this timulus is computed, and synaptic weights are modified. The developing network is tested intermittently and the behavior of the system analyzed.

Some of the details of the coding given include a method of describing rearing conditions, a convenient abstract form for the input stimuli, an iterative calculation of the intracortical feedback, a simple way to store synaptic stremgths. and routines for performing the analysis.

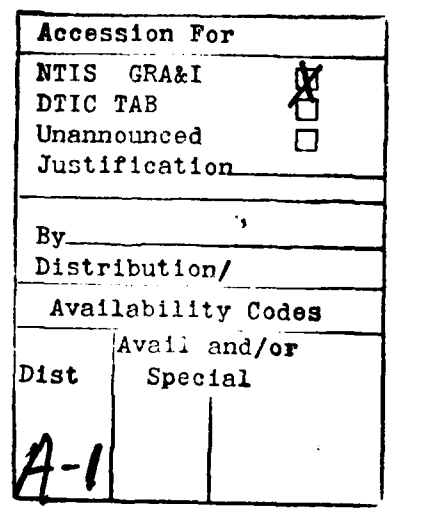

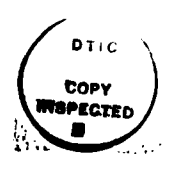

5 N 0102-LF-014-6601

SECURITY CLASSIFICATION OF THIS PAGE(When Data Entered)

A.B. Saul and E.E. Clothiaux

**Center for Neural Science** 

Brown University, Providence, RI 02912

# Modeling and Simulation III:

Simulation of a model for development of visual cortical specificity.

key words: modeling, simulation, visual system, plasticity, synaptic modification, numerical methods.

Partially supported by ONR Contract N00014-81-K-0136.

We thank J.D. Daniels for significant contributions to this paper.

Address for correspondence:

Alan Saul Department of Psychology Dalhousie University Halifax, Nova Scotia, Canada B3H 4J1

#### **Abstract**

He presents, a tutorial describing aspects of the coding of simulations of models of visual cortical development. The model considered **has an anatomy** of **an** excitatory projection from thalamus to cortex combined with intracortical inhibition. Cortical cells develop specificity to stimulus patterns in this model only when appropriate experience enables synaptic modification to organize the network.

 $\sum_{i=1}^{n}$ 

The simulation consists of **a** time loop. For each iteration of this loop. a stimulus is generated, the cortical response to this stimulus is computed, and synaptic weights are modified. The developing network is tested intermittently and **the** behavior of the system analyzed.

Some of the details of the coding given include **a** method of describing **rearing conditions, a convenient abstract form for the input stimuli, an**<br>iterative calculation of the intracortical feedback, a simple way to stor<br>synaptic strengths, and routines for performing the analysis. iterative calculation of the intracortical feedback, a simple way to store synaptic strengths, and routines for pertorming the analysis. **7- - //** I

**1 s . p°**

**BEAT AND STATES** 

 $\mathbf{I}$ 

**I**

**In** parts I and II of this series (refs. **3.8),** we discussed the applicability of modeling to problems in visual cortical physiology. **and** described some of the models which have been proposed, concentrating on the development of specificity in neurons receiving excitatory inputs from the lateral geniculate nucleus **(LGH)** and inhibitory inputs from other cortical units. We now present a tutorial in coding simulations of such a model. The goal of these simulations is to provide the details of the response properties of the elements **of** the model under various conditions, including a number of simulated normal and abnormal rearing conditions and over **a** range of parameter values.

**PURPHY FIREST** 

### **OYERVIEW**

**EXERCISE** 

※日本人には、その人気の人気の人気の人気ので、その人気の人気の人気の気をかけることになる。 アクセス アクセス アクセス アクセス しょうかん アクセス かいこうしょう

עיעיניניניאי ניאו

ジマジ

#### Experiment, model, and simulation

The simulations we consider mimic, in form, classic deprivation experiments. Kittens are typically reared under special conditions, and a population of single units is then tested physiologically to determine their visual response properties. The goal of such experiments is to assess the etfects of different rearing conditions on the response properties of the '5 corcical units.

The second paper of the series (ref. **8)** reviews the results of numerous experiments on the neuronal development of kitten visual cortex. We have concentrated on the development of orientation selectivity. **As** the second paper iilustrates, there are numerous models in the literature which posit mechanisms of orientation selectivity and attempt to show how visual experience might atfect components of these mechanisms. The various mechanisms proposed **use** - different schemes of excitation **and** inhibition to wire up **a** network of cortical

cells. These excitatory and inhibitory connections are assumed to be modified **by visual** experience in order to produce the alterations of response properties seen experimentally. Although there is practically no direct evidence in mammalian studies for the hypothesis that it is such changes in wiring which bring about the changes accessible to microelectrodes, there is general acceptance of the central hypothesis that synapses are modified. Host models have applied versions of Hebb's postulate **(5),** which produce connections whose efficacy is related to the correlation between pre- **and** post-synaptic activities.

22223

733333

**ESSESS** 

3333233

533353

To iLlustrate some techniques in coding simulations we consider **a** model based on an anatomy of excitatory afferent fibers from thalamus to cortex combined with inhibitory intracortical fibers. The afferent fibers are divided into two groups: fibers relaying signals from the left eye and fibers relaying signals from the right eye. Visual stimuli are input as activities on the atferent fibers to cortex. These stimuli drive the cortical cells, determining, along with the cortical activities, the modification of the synaptic connectivities.

The model we are considering can be summarized **by** the following equations.

$$
R = f(SA - QR) \tag{1}
$$

$$
dS/dt = g_c(A, R, S; parameters)
$$
 (2)

$$
dQ/dt = g_c(R, R, Q; parameters)
$$
 (3)

**A (a** vector of dimension equal to the number of atferent fibers, H) represents **the** activity in the fibers atferent to cortex. R (a vector of dimension equal to **tne** number of cortical cells, **N)** is the response of the cortical cells. **S** (an **N** x **M** matrix) and **Q** (an **N x N** matrix) hold the synaptic weights, excitatory from **LUN** and inhibitory from cortex, respectively, onto the cortical cells. We let

,l'l **e, +.** + **,\*\*, .** A- *.* **.. /** . . . . . . . ,". . .

all synaptic strengths **be** positive, **and** subtract the intracortical inputs in order to render them inhibitory. f is a function describing the relationship between the inputs to cortical cells and the resultant response: this function is generally chosen to be sigmoidal, incorporating a firing threshold and a saturation at high discharge rates. The synaptic modification rules are given **by 95** and **gQ.** which depend on the pre- and post-synaptic activities (respectively **A** and **R** for the atferent and **R** and R for the intracortical synapses), possibly on the current values of the weights, and additionally on a number of parameters which determine, among other things, how rapidly synaptic modification progresses. Although various models choose different forms for the function f in **(1),** and take a number of positions on what the inputs **A** consist of, the chief distinction between these models is the choice of synaptic modification rules g (see Table **I** in ref. **8).** One can choose to modify only the excitatory synapses. or only the inhibitory synapses, or both **-** in either the same way or in different ways. Fortunately, this significant variation in models of the form **()-(3)** can easily be handled **by** the simulation coding we will describe.

ייש יש לאלאלי של על

リストジー システム・シーク

# Computing the afferent activity, **A**

Our first **job** in translating the model into code is to compute the atterent input **A. Now** the visual inputs to cortex are determined **by** the rearing conditions. Thus, different rearing conditions lead to different cortical ecusitions: incl, different realing conditions real ting in the<br>activity patterns, atfecting synaptic modification, resulting in the<br>development of different connectivities and hence to different cortic<br>proportion. Our cod development of different connectivities and hence to different cortical response properties. Our code therrore starts **by** allowing the desired rearing conditions to be specified. Since this is **a** major independent variable in running simulated experiments, we code the rearing conditions in an accessible ("English language")

**RANGER DE L'ANGERIE DE L'ANGERIE DE L'ANGERIE** 222222 المتعدد ونروبا 

**ES** 

**pg**

**..**

S<br>C

form. For instance, in order to pertorm an experiment on the results **of** monocular deprivation. one **simply** instructs the program to close one eye.

**REAL PROPERTY AND** 

NAMES OF THE RESIDENCE OF PERSONS ASSESSED AND THE RESIDENCE OF THE PARTY OF THE PARTY OF THE PARTY OF THE PARTY OF THE PARTY OF THE PARTY OF THE PARTY OF THE PARTY OF THE PARTY OF THE PARTY OF THE PARTY OF THE PARTY OF TH

**The Second Property of the Second Property** 

المستخدم والمتعاني

**TAXA** 

The next step in the code is to take the given rearing condition, and to translate this simple English language description into appropriate simulated visual stimuli (the variable A). Such stimuli can be thought of as activities \* on **a** set of atferent axons, and are coded **as a** vector, with the components of the vector corresponding to the activities on individual axons. Thus, monocular \* deprivation **by** closing the left eye will lead to **a** vector with some pattern of activities in the components corresponding to the right eye, but with only noise in the portion of the vector corresponding to the left eye. At each moment of simulated time, **a** new stimulus is generated using the general description of the rearing conditions, implying that the simulated visual stimuli continually change **as** in reaL life.

Betore continuing to describe the sequence of routines in the program, we pause to discuss the crucial nature of the input coding. Despite our appeal above to "real life", the key to successful coding of a simulated visual environment is an appreciation of the necessity of abstraction. The challenge in implementing **a** simulation of a neural model is to create a formal structure which captures the essence of the real structures being modeled. The visual world is astoundingly complex: digitized video images of it are merely **a shadow** of the \* reality. One might be tempted to provide "real" input to **a** simulated cortex **by** hooking up **a** camera to a computer, but this would neither mimic **any** neural events nor allow understanding and control of the input end of the model. We will not \* try to create **a** particularly rich imitation of the visual world, but instead will try to faithfully reproduce the few aspects of the retinal images with which we choose to be concerned, such **as** orientation.

\* Most of the models described in ref. **8 arose** from the excitement generated

**by** a number of experiments in which visual experience **was** restricted to **a** very limited range of oriented contours (see citations in ref. **8).** Kittens were raised, for example, viewing only horizontal or only vertical lines. Modelers tnus abstracted out oriented lines as an important feature of the visual environment, whose presentation could be controlled. We suppose then that the environment in our model consists of brief presentations of variously oriented \*bars. Such **a** bar in visual space can reasonably be expected to stimulate a set of retinal ganglion cells which form a bar on the retinal surface. Assuming a simple retinotopic projection to cortex on the scale of this bar (not necessarily a valid presumption. since it essentially amounts to considering everything between retina and cortex as strictly relay mechanisms), we can imagine that a sheet of receptors encodes the visual stimuli **by** determining which receptors are covered **by a** bar (Figure **1).** Different orientations **all** stimulate a central cell, corresponaing to the axis of rotation of the family of bars, but differ in the periphery of the sheet.

The activities of the M receptor elements in the sheet can be thought of *as* forming the components of a vector of dimension M. The environment of various \* oriented bars can be implemented as a set of such vectors. **A** vertically oriented bar stimulates certain receptors and is coded into a corresponding vector, while **a** horizontal bar corresponds to a different vector. **As** the orientation of the visual stimulus rotates from horizontal to vertical and back to horizontal, the vectors corresponding to these orientations rotate through the abstract space in which they live. Thinking of these vectors as directed arrows, the arrowhead would trace out **a** circle **as** the orientation varies through **180** degrees. (We say that the set of vectors corresponding to oriented stimuli has a circular atructure: the vectors in it are permutations of each other and all lie on a circle in their possibly high-dimensional space, since the order in which the

receptors are listed in the vector is arbitrary, **and** the stimuli are all identical except in terms **of** which of the receptors **are stimulated.) Thus,** although it is certainly feasible and sometimes helpful for graphical purposes to represent the environment in terms of a two-dimensional sheet of a large number of cells, as long as we are considering only orientation we **do** not need the additional possibilities arforded **by** two dimensions (such as being able to encode position, length, width, or movement). The orientation domain is one-dimensional and periodic and can be represented **by** any circular set of vectors. Trivial examples of some circular sets of vectors in three dimensions are **((1,0,0), (0,.,0),(0,0,)k** or **{Wll,0),(0,ll),(l,0,l)).** We will want to derive more usexul sets in higher dimensions, without necessarily resorting to the scheme mentioned above where bars were projected onto a sheet of cells.

<u>ה היית המקור המקורי המקור המשקל המקור המשקלים המשקלים המשקלים המשקלים המשקלים המשקלים המשקלים המשקלים המשקלים</u>

It turns out that the important parameter in defining the simulated environment determines how close together the input patterns lie on the circle. (Translating back to the real world, what matters is, how similar do various oriented bars look at the level of the input to cortex?) Our approach to constructing input patterns on the computer might be clarified **by** way of an analogy to color mixing. If we want to construct the color yellow, we can do so **by** mixing red and green light. What we actually mean is that we can create the Rercentual color yellow **by** mixing the snectral colors red and green. **A** spectral color is **simply** monochromatic light, **and** is best described **by** the wavelength. DBoever, we **make an** assignment from wavelength to color name, for convenience. Now, 4ifferent perceptual colors can have very similar or very different spectral compositions: yellow **and** orange have similar compositions in the form of a banana and **an** orange illuminated **by** white light, while they have quite different compositions in the form of a white piece of paper illuminated with monochromatic light at **580 am** (yellow) **and 600 am** (orange) wavelengths. We want to control

**.°.,**

**SSS** 

**RECENT WAYS HOW WAYS TO PARTIES** 

**RANGER** 

 $\mathbf{C}$ 

**RAMAN CANADA BANGAR** 

the simizaricy of our input patterns in just this manner. We start with some abstract tokens (unit vectors) which are assigned orientation names analogous to the way that wavelengths **are** assigned color **names.** We then mix these tokens in various amounts to create more of one orientation than of others in our **final** input pattern, which thereby "looks like" the orientation of the dominant token. If we were to use only a single token at a time, different input patterns would consist of completely different tokens. By mixing together tokens which represent similar orientations, we produce "oriented" patterns which overlap in their distribution of tokens, despite having different numbers of each type of token. **We** retain color names, or orientation names, for the tokens as well as for the mixtures because the correspondence is convenient, once we understand the possible confusion.

ŗ.

2021年2月22日には、10月12日に、10月22日には、10日には、10日には、10日には、10日には、10日には、10日には、10日には、10日には、10日には、10日には、10日には、10日に

AN TAILANA SAN JAMA KANANG MATATANG PANGANA

<u>TANA YANA BI YA TARAF</u>

We have replaced the two-dimensional sheet of receptors **by** a circle of input elements. These elements will be our tokens, analogous to spectral colors. Each . ement on the circle carries an activity, and the afferent input to cortex consists of the vector formed by the activities in these components. We geLerate **a** stimulus vector **by** first designating one of the input elements on the circle **as** representing the desired orientation. For definiteness, say the input elements are indexed **by I** through **10,** with **I** representing vertical and **6** representing horizontal. **Say** we want to create a vector coding a vertical bar. We designate element number **I** as our "center" component. The stimulus vector is given a large amplitude in this component, indicating that the vector corresponds to this orientation. Neighboring components on the circle (that is, elements indexed **by 2, 3, 9.** and **10)** are given smaller amplitudes, indicating that those orientations are similar but not identical. **As** we move around the circle of input elements, we assign amplitudes which reflect how similar the orientation represented **by** each element is to the desired center orientation.

Components which represent similar orientations are active, while elements representing orientations orthogonal to the center orientation (elements **4. 5, 6. 7.** and **8)** are relatively inactive.

Computationally, we use a function which is maximal **at** the center element and decreases away from this center (Figure 2). This function **sets** the activities in each of the input elements. The width of this function controls **the** overlap between patterns in a straightforward way. Returning to the color analogy, this function is analogous to the spectrum of the illumination, with the width corresponding to the bandwidth. **If** the function is parametrized **as** very narrow, then different patterns would overlap very little. (Interpreting back to physiology, the patterns of firing in the optic radiations atferent to a cortical cell would be quite different for a vertical bar and a bar inclined **10** degrees toward horizontal.) **If** the function decreases slowly, all patterns would be quite similar. Two or three lines of code ('FUNCTION contour' in the code given below) suffice to calculate the input vector with such a system, and it carries with it the graphical form of a tuning curve which can be compared with the output tuning curve, since each input element corresponds to the pattern centered on it. We have moved somewhat far from the reality of oriented contours, however, and we must keep in mind that our construct is an abstract model, and not a realistic model, of the inputs to visual cortex. That is, the components of our stimulus vector do not correspond directly to actual fibers afferent to a cortical cell (but we wiLl stil reter to them **as** "afferent fibers" because of the anatomical analogy).

Computing the corticaL response, R

**C,.,** *, .,.. . , .. .. -, ,. .. ., ,. - , ,, . . .. .. . . . .* .. . ..

Once the activity on the afferent fibers is determined, we can compute the

**TESS 1222223 MANAZIO** 

₹.

activity in each cortical cell **by** integrating the akferent inputs to each cell with the intracortical inpucs (equation **1).** To code **this** aspect of the model we write the synaptic weights to a cortical cell **as** the components of a synaptic weight vector. To determine the postaynaptic potentials **(S& - QR)** of the cortical cells we take the product of the synaptic weights **(S and -Q)** with a vector which is formed from the components of the input vector to the afferent fibers and the other cortical cell activities coming in along the intracortical fibers **(A** and R). **f(SA -** QR) determines the actual cell activity **R,** where the function **f** comes from some model for the firing behavior of kitten cortical neurons (usually **f** incorporates a firing threshold and firing saturation, with a somewhat linear range in between). Because the intracortical inputs depend on **tne** activity in other cortical cells which are being computed simultaneously (that is, our computation of R requires that we know R already), we have a problem. Our system is a recurrent, feedback type system, and because of size, nonlinearities, and a desire to mimic reality, we do not compute the activity explicitly, but instead pertorm an iterative **calculation** which approximates the steady state activity. Through such computations (described below) we derive an activity for each cortical cell. Writing all the cortical cell activities **as a** vector, we have the output of the simulation in raw form.

Computing the synaptic modifications, dS/dt and dQ/dt

Aternal of the cortical cell. Writing all the cortical cell activities as a<br>
444 Wector, we have the output of the simulation in raw form.<br>
44 Wector, we have the cutput of the simulation in raw form.<br>
Computing the synapt are the result of the particular visual stimulus which **was** experienced at the most recent moment of time. Coding the synaptic moditications amounts to writing **the** model's modification rule in functional form, which usually takes no more than a few lines of code.

**o- 'V**

KEKILLE BIZILICI INTERFECTIVATIONI ETA POPERTI IND

-1975

KANSEN KANSENDARI

### Simulating visual experience

**TENERAL DE CENTRAL DE LA PARTIE DE L** 

**TERRA** 

**CENNANT** 

**BESPERSONS IN THE RECEPTER** 

**地区的人民的国家的人民的国家的政府和国家的国家的国家的国家的国家的国家的国家的国家的** 

The **code** for generating a stimulus- computing the cortical **response,** and modifying the synapses falls vithin a simulated time **loop** which is the main driver of the simulation. On each pass **of** the time loop a potentially different stimulus from the environment which is consistent with the specified rearing conditions, is presented through the set of simulated afferent fibers. (We use **a** random variable to pick the order in which the stimuli are presented to the system.) Passing through the simulated time loop thus models the experimentally desirable aspect of **a** kitten's rearing environment, which consists of a controlled set of visual stimuli that the kitten is exposed to in real time in some order, **possibly** random. In fact, experimental control over **a** kitten's visual experience is distressingly poor. **A** simulation can take into account some of the less controlled aspects of this experience, **by,** for instance, modeling moments of sleep or inattention and the like by noisy, rather than patterned, visual inputs. Rather than presenting a rigid set **of** oriented patterns, with the inputs to the two eyes identical. we prefer to present some statistical distribution of a large set of stimuli which includes occasional unpatterned inpucs and differing patterns in the two eyes. **As** simulated time proceeds, the various stimuli rewire the network, with a speed which depends on the speed of synaptic modifications and on the the rate at which stimuli which strongly atfect synapses appear in the environment.

# Analyzing the cortical response properties

The above process of generating **a** stimulus, computing the cortical response, **ana** modifying synapses, is occasionally interrupted in order to test the network

**:"** ": ~.. .. ............ "".-... . .. **..- •...**

CODING

The following example of a program designed to simulate a visual cortical development model will illustrate the details involved in coding such **a** simulation. We have written versions of this program in BASIL, FORTRAN, and **PASCAL** for various machines, including **L42. AMDAHL,** IBM, VAX, and APOLLO. and have found that modifications are easily made. and usually have proven usetul in enriching the code. We present a **PASCAL** version (see ref. 4 for a good description of this language), some of which we give in pseudocode to sketch **the** structure, leaving out some details and all of the machine-dependent features. The omissions include the graphics routines, which we feel are crucial in understanding the performance of the simulations, but which must be created according to one's own resources and purposes. Complete source codes in **PASCAL** (for AVOLLO) are available from the authors, although these programs are specific examples of the general codings described in this article.

We simulate processes occurring through time, so the program consists **of** a time **loop.** Each moment of time corresponds to **a** stimulus presentation. One could conceivably relate this simulated time unit to some real time unit, **by** reasoning that real visual stimuli capable of driving synaptic modifications occur with **a** certain duration **and** rate (ref. **1).** The rate of change of synaptic strength with individual stimulus presentations would be the appropriate quantity to measure in the real world, **and** could then **be** set in the simulation as **a** parameter in the synaptic modification routines (in the example of **a** synaptic modification rule given below this is the time constant 'h'). The ateady-atate *xsgam* to each stimulus presentation is used to pertorm synaptic modification. More complex simulations might retlect **a** less discrete view of time, allowing for **a** smoothly varying stimulus and a **dvnamic** response, **simply by**

with **a** standard set of stimuli. These test sessions alloy the evolution **of** the netvork to **be** evaluated, **so** that the responses of cortical cells can **be** compared at different points in their experience. Each test **session** consists of three main parts: generating a stimulus, computing responses, and analyzing the responses. The analysis takes the raw data **and** compiles it into more interesting measures of pertormance, such as indices of selectivity **and** ocular dominance **and** population statistics. Note that no synaptic modification is pertormed during test sessions. How often one tests the system depends on the detail desired and on the speed at which the network is changing.

## **Summary** of overview

To summarize, the structure of the simulation comprises a loop indexed **by** simulated time, during each iteration of which several procedures are calLed. First, **a** stimulus **is** chosen according to the desired rearing conditiovs. Next, ~ this stimulus **is** translated into an input vector. The cortical **response** is then computed. Finally, synaptic strengths **are** modified. **A** branch to **a** tect session is made **at** desired intervals (Figure **3).**

**\*.** Betore proceeding to **a** more detailed examination of explicit coding techniques, we would like to emphasize that coding the visual environment **of** the kitten is the most demanding task in constructing the simulation. **A** model's anatomy for the kitten cortex and rule for synaptic modification **imply** the logic of the code that one must write. Capturing the essential characteristics **of** the kitten's actual environment in code, however, **is** not straightforward. The mount of discussion in the overview, **as** well **as** the large number of lines in the code, devoted to this one task **attests** to the importance of this **task** in simulating the present model for the neuronal development of kitten cortex.

**.4**

فرعماهم والمحاليات

 $\sim$   $\epsilon$ 

53335251 234555

insercing an inner time loop.

**BEATERS INV** 

**PERIODE SECOND PROPERTY CONTROL** 

Note that for purposes of clarity, we **pass** parameters between routines explicitly even when it is neither **necessary** nor desirable. (Explicitly **passed** parameters **are** listed in the parentheses to the right of the called routine, both in the calling statement and in the definition for the routine. If the called routine changes the value of **a** parameter, then that parameter is defined **as** a variable in the parentheses associated with the routine definition.) In general **the** code given below **is** not optimized for **run-time,** but instead we have attempted to make it understandable to the reader.

#### MAIN PROGRAM LOOP

Figure 4 gives the driver for the program, which generates an input, calculates the output, modifies synapses, and analyzes the responses. Prior to entering this principal portion of the program, the code must initialize variables **and** interact with the user, but we omit those important but tedious preliminaries for the **sake** of brevity.

## **STIMULUS** GENERATION

The independent variable in many simulation experiments is the environment. In order to easily handle the various rearing conditions in the most convenient way, we have coded the stimuli in plain English. The routine in externing this principal portion of the program, the code must initialize<br>othering this principal portion of the program, the code must initialize<br>veriebles and interact with the user, but we omit those important but tedio **variable. For this** example, we simulate an experiment where the early rearing (prior to time **1000) is in** the **dark,** followed **by** rearing in the light **assuming** that: 20Z **of** experience **is** without visual input (stimuli consisting of noise),

201 consists of patterns through only one eye (either the right or the left). **1OZ has** uncorrelated patterns in the two eyes **(as** might be found in **a** strabismic animal). and the remaining **50Z** presents simiLar (although not **always** identical) patterns to the two eyes. Other rearing conditions that might **be** used are 'normalrearing', 'reverse suture', 'adapting', and 'sinusoid', which we'will describe shortly. Ditferent simulation experiments are run **by** inserting the desired rearing conaitions into the above procedure. This process can be made "user-friendly" **by** coding the procedure **as a** menu-driven interactive choice paradigm.

<u>SASA SASA DI SEMARAN BARAH UNIVERSITY PERSETEN</u>

a<br>Bacal Meessee<br>Kacal Meessee

こういっこん

**BEARING THE PARTIES OF A STATE OF THE PARTIES.** 

**Contract** 

<u>ES ESTES ESPECIAL EL CONTRADO EL COMUNICACIÓN EL COMUNICACIÓN EL COMUNICACIÓN EL COMUNICACIÓN EL COMUNICACIÓN </u>

The integer 'random.seed' is uniformly distributed over **a** large interval, so that we can obtain random variables uniformly distributed over arbitrary intervals as above **by** applying the **'HOD'** function, which returns the integer remainder upon division **by** the modulus **(10** in the example here).

The individual stimulus-setting routines that can occur in the 'PROCEDOR Choose-stmulus' follow (Figures **7-9).** They fill in the components of the variable 'stimulus', which **has** the type definition given in Figure **6.** This particular PASCAL-dependent construction provides a convenient way to translate **the** "English-language" rearing conditions into code, but could be replaced with a series of conditional statements or arbitrary assignments in other programming languages. The type:

rearing **-** (correlated, md, rs, dr, disparity, strabismus, adaptation, periodic)

~ *f:?rYI::-.* ~ d . r *Wv* e'~- *e'~ eM*

consists of these tags which refer to the various rearing conditions: °correlated' is used to provide identically corresponding patterns in the two eyes. 'md' means monocular deprivation and presents a pattern in the open eye but only noise in the closed eye. **'rs' stands** for reverse suture which comprises successive monocular deprivations. 'dr' abbreviates dark rearing **which** simply presents noisy inputs to both eyes. 'disparity' gives partly correlated patterns

to the **two** eyes, 'strabismus' gives uncorrelated patterns to the two **eyes.** 'adaptation' sets **a** particular stimulus for repeated presentation to either eye alone or both eyes together, and 'periodic' allows for presentation of periodic patterns ("gratings"), rather than "bars". The other type definitions **are:** angle **- I..** numangles, where numangles is the number of patterns in the simulated visual environment, and eyes = (left, right, both).

The routines in Figures **7-9** produce the desired simulated experience in an understandable. "English-language" form, **by** taking advantage of the record-variable 'stimulus'. We must **nov** translate this information into a compucational, numerical form, namely an array of values for the activities in the arferent fibers. Active fibers will be assigned numbers near **I,** and inactive fibers numbers near **0.** Thus, it the visual exposure consists **of** monocular deprivation, with the left eye closed and the right eye viewing a pattern, then fibers from the left eye will carry small random values while the right eye arferents will be given values determined **by** the pattern. The procedure in Figure **IU** and the functions it calls (Figures **II** and 12) pertorm this translation.

## **USPOISE CALCULATION**

At tnis point we have set up the input and we are ready to turn our attention at last to the model we want to simulate. The input **has** been coded into **toe** vector 'afferent-activity' **(A** in equation **1) and** will now be **fed** to tie corcical cells, which will respona according to the state of their **synapses.** This response will then be used to alter the synaptic state.

We must solve equation **1.** R-f(SA-QR). The variables **S, A, and Q** are fixed here, with our only problem being that we must deal **vith** the intracortical

ti<br>Album and the contract of the contract of the contract of the contract of the contract of the contract of the<br>Album and the contract of the contract of the contract of the contract of the contract of the contract of the

feedback which makes R a function of itself. While negative feedback provides stability to the visual system here, from a strictly computational point **of** view this feedback can cause instabilities when perforuig the **iterative** calculations needed to solve the equation. For instance, it one starts with R being very **mall,** there will **be** very little intracortical inhibition (QR will **be** small). But then one could reason that the lack of inhibition would lead to overexcitation, which in turn would lead to strong inhibition which would result in little response, and so on through a possibly growing oscillation. This simple-minded iterative scheme, which can be written in scalar form **as**

 $y_n = a - by_{n-1}$ 

**ANGELAND** 

is unstable for h>l. The constant h corresponds to the eigenvalues of the matrix **Q** in equation **1.** and the difficulty of ensuring that the eigenvalues of **Q** remain less than **I** prevents the application of this simple explicit one-step scheme (where new response values are computed based solely on the values from the last iteration).

Multi-step schemes, such **as**

$$
y_n = a - h(y_{n-2} + y_{n-1})/2
$$

can help but still fail to prevent oscillations for large **h.** What is needed instead is an implicit scheme (where the current iteration appears on both sides of the equation), for example of the form

$$
y_n = a - h(y_{n-1} + y_n)/2
$$

This method is stable for **all** values of **h.** Solving such implicit schemes exactly can **be** done for relatively small linear systems, but is out of the question for our large, often nonlinear equations. Instead, **a** surprisingly simple method can often give satisfactory results: update individual cells from iteration **n-I** to iteration **n,** while other cells remain in iteration n-1. That is, the updating is asynchronous, not **all** cells are upoated at once. One advantage of this method is that only one vector of activities need be stored, rather than two (the and n'th) as in the scheme above. At any point in the computation, someonents of this vector will belong to the current iteration (the n'th). The adva that only one vector of activities need be stored, rather than two (the n-l'th **and** n'th) **as** in the scheme above. At **any** point in the computation, **some of** the components of this vector will belong to the current iteration (the  $u^*$ th) while otners **will** belong to the last iteration (the n-lth). The advantage in conserving memory is usually not great in these days of large virtual memory. We should note here that these iterative methods also tend to be slow: it feedback can **be** avoided in a model, the simulations will run much faster. Given the necessity of simulating a recurrent network, however, this method seems to be as stable, convenient, and fast **as** possible.

인터넷 문제 안 하는 게 없어서 거실 하는 아이가 되면 거 같이 있어서 그 사람이 되는 것이 없어서 하신 사람이 있어.

6%vwoW]lk~LrLlcLI-LFL IL ir4pc **dl** -. **-VIL 79F7**

252

The usefulness of this method comes from the fact that fluctuations produced responses. Clearly, for this process to work some averaging across different cells is needed. For instance, starting from very **law** activities again, one might expect the first few cells which are updated to respond strongly because of the lack of inhibition. These cells would then provide strong inhibition to later cells, which would never respond. The result would be an unintended separation of the cortex into those cells which were updated early, and are active, and those cells updated later, which are inactive. One way to avoid this problem is to update cells in random order, so that although during the first iteration the early cells might have an advantage (or disadvantage, depending on the initial state), there is no longer any meaning to early **and** late atter the first round of updates. **A** cell which **saw** little inhibition when it **was** first updated could **be** updated again soon thereatter, when the early cells are providing strong inhibition. **A** large enough sample of cells is needed to allow this random ordering to etfectively compute averages over each type of cortical response property.

The procedure in Figure **13** provides **a** coding of this random, asynchronous,

a- ... • % **•** • **% ", % ". " .** " **%** . **" % % . % " ," . "** " p **" . % % - .% % • ° . •** % **% %** " **.** "'

iterative method. Since the iterative process changes only the intracortical input. we only need to compute the afferent input to each cell once. The conoition "atferentinpuchasntalready.been-.computed(cell)' **is simply** given **by** the boolean array 'used': afferent\_input\_hasnt\_already\_been\_computed(cell) := **NUT** used(celll. Each time we choose a cell we set 'used' to TRUE for that cell, **and** we choose to iterate until all the cells have been chosen at least once. This means that at least one cell will only **pass** through this iterative procedure once, but unless a cell is chosen only in the early stages (which has **a** low probability) there is no harm done. It is important to keep in mind that only the feedback (QR in equation **1)** is being forced to converge here, and that this is a global property: we are not really forcing each cortical cell to converge separately **and** independently of other cells (if one cell is **less** active **and** another more active than the ideal levels, the method will still work). **Only** the total cortical activity, which behaves like the average activity, must stabilize. This globality lets us take advantage of the averaging over many corcical cells. Simulations which generate specificity also provide **a** strong organizing influence which tends to overcome the relatively small biasing errors from the iterative computations, **as** cells learn to respond to the input pattern without regard to where they lie in the updating sequence.

The routine in Figure **13** calls separate procedures for atferent **and** intracortical inputs, but they are essentially identical **calls** to **an** inner product function (Figure 14). The other functions called in PROCEDURE Compute-response' are given in Figure **15.** The sigmoidal function used here (a tanh function) for the function **f** in equation **1 has** some nice properties, but one must be caretul not to generate undertlows and overtlows in the 'EXP' function.

いんかん あいかん しんかん

We used the variable 'synapses' in order to weight the afterent **and**

intracortical inputs to our cells. Its type definition is

www.com

synapses\_type **-** RECORD

esta estekto

<u>e</u>

SSS S

È

afferent.intracortical : ARRAY(cellindex) OF maxvector.

Thus, we get two matrices, 'synapses.atferent' and 'synapses.intracortical'. We define these matrices, however, as arrays of **arrays** ('maxvector ° is defined above **as** an array of the largest dimensionality required), in order to easily pass a single row rather than all the rows of such a matrix. The entire matrix is never **used** all at once, but only row **by** row. Even in programming languages which do not provide such an array of arrays construction, one should consider stripping off a row of a matrix, putting the row into **a** buffer, and working with the buffer, rather than manipulating the entire matrix. **On** the other hand, it an array processor is available, the software should take advantage of the enormous etficiency of the matrix algebra handling.

#### *STIEAPT* IC **MODIFICATION**

The procedures in Figure **16** sketch a coding for the heart of the model, the synaptic modification algorithms (equations 2 and **3).** Here. we call **a** comon routine for modifying both afferent and intracortical connections, but completely different modification schemes would be used in some models, while many models modify only one of these pathways (see ref. **8). As** mentioned above, the time constants in the modification rules (the parameter 'h', for example) determine **the** duration of a single iteration of the time loop in terms of the duration of **a** stimulus presentation in real time. To make a connection between simulated time and real time one would have to speculate far beyond current knowledge. We

emphasize that the output of the simulation vill be very sensitive to the parameters in these key modification routines. The **values** for these parameters should usually **be** set interactively, rather than during compilation. However, a compl te investigation of the behavior of these models requires sensitivity analysis (ref. 2), and systematic variation of parameters should be written into a program at some point for this purpose (see Discussion).

#### **AXALYSIS**

**'**

**This** completes the simulation of the model. In order to observe and study the simulation at intervals within the time loop. we occasionally interrupt the **N.** loop in order to test the network. **A** test usually consists of three steps: **1)** compute the cortical cell activities using a standard set of test stimuli; 2) analyze the activities to make explicit the relevant measures of interest, such **\*" as** selectivity and ocular dominance; and **3)** write the data to output devices and fiLes. This can be **a** tremendously complex task, and we will only indicate some of the **basics.** Much of the work in coding program outputs involves device-dependent routines, especially for graphics. The procedure in Figure **17** sketches in one block of pseudocode the sorts of actions needed. Note that the main **steps** replicate the simulation's driver (Figure 4), with the differences being that stimuli **are** chosen differently and the synaptic modifications **are** bypassed. The following example (Figures **18-22) makes** the sketch explicit.

To begin the **analysis** we need to create **a** standard set of test stimuli **and** compute the cell **responses** for these stimuli (Step **1).** In the example of Figure **18** the testing stimuli are **a** subset of the patterns used to train the network. The variable "stimcount' controls the manner in which the patterns **are** presented to the network. For "stimcount ° equal to **0** the system **tests** the cortical cells

**,, 5.'**". **," ' ' .**. **,** . **' , ' . .,** " **. .. - ..** . ' **- .** ' - , ' **..** . . **-. . . .** . - **'** . , **.** -**'** ' **' . '** ' **'** ' **' . ' .** " **.**.**.. " '** ' **'** ' **-**

**\* =\* % -. - . ,.** . . . . **• ,** .. **\_ ,** " . , . **. .. . , :** , **,** , **. . .** . **, .. . ,.** : ,

by presenting the patterns to both eyes simultaneously. For 'stimcount' equal to I **the** system presents the patterns to the left eye and nothing to the right eye. vhiie for 'stimcount' equal to 2 the system presents the patterns to the right eye and nothing to the left eye. When 'stimcount" **equals 3.** the system leaves **step I** and **passes** the **raw** data stored in variable 'analysisdata" to the routine **°Do** statistics', which comprises step 2. In practice, one may want to avoid the storage of **all** the raw data, **by** updating the statistics **as** each test stimulus is presented.

*-1 -.A.* **- - 0 T - 11 5' 7** . -

**,,.**

**RANGER** 

2333232

In this particular routine the measures of interest are selectivity, ocular presented.<br>
In this particular routins the seasures of interest are selectivity, outlet<br>
dominance, and facilitation, which are defined within the routine (Figure 19c).<br>
Note statistical somether that the boutine calculate The statistical moments that the routine calculates are the mean and variance for each measure and the correlations between selectivity **and** ocular dominance, **as** well as facilitation and binocularity. For each value of 'eyetest° , or more generally of 'stimcount', the routine must determine several quantities: the pattern which maximally drives each cortical cell **and** the value of the maximal response, the average response of each cortical cell over all stimuli in the test set, and the response of each cortical cell when the pattern that drives the cell best binocularly is presented to one eye at a time. Using these quantities, the routine is able to calculate the measures of interest and the statistical moments. This completes step 2.

To finish the analysis the data must be sent to the output devices and fiies. This section of the routine can be complicated, particularly if a graphics device is used to **display** the output **data.** In this example the routine **simply** writes the results to the terminal in tabular form (Figure **19d).**

The test session and analysis shown here is entirely deterministic. Stochastic testing is also of great interest. Noise can be injected into the **system** in a number of places (the input, the synapses, the response) and the

**,- 4.,. . ,. -.. .- .%- .-. -. . -. , -.-. '--. -.- . .-.. . ., ..-. .. -. .-.-.-. .- .-. .. . .** .4. **":: """" "" "' " "" " " '' - "'"- "" " ,' -", ' -"+\_ " . ,.. ....., ..\_ .- -: \_", " " ,' . .. . ' ... - "... -..-," '"** variability **of** the response can be studied. Unfortunately, such testing requires even more run-time and analysis-

## Discuss ion

Once the simulation is coded, debugged, **and** compiled, **test** runs should be performed to assess the most basic behaviors. For instance, does the system remain stable atter sufficient experience in a stable environment? Do the responses change as expected under monocular rearing? In order to obtain satisfactory results from these basic simulations, adjustments will need to be made to parameters. The numbers of atferents and cortical cells, the initial synaptic weights, the amplitudes of the inputs, the form and values of the function **f** in equation **1,** the parameters in the modification rules (equations 2 and **3),** and the sequence of stimuli must be played with until a consistent set of parameters becomes evident. There is no good substitute for experience with observing the direct etfects of altering these various inputs.

However, once a rough feeling is obtained for when the simulation **runs** reasonably, a great deal of frustration can be avoided **by** varying the large parameter set in **a** systematic manner. Since **a** typical program potentiallly contains 20 or **30** parameters, preliminary considerations obtained from early runs or analysis of the model should be used to exclude certain **of these parameters** from further analysis **by** virtue of their lack of significance for the eventual results. Those parameters which may affect the output should then be varied around their nominal settings, as estimated by the preliminary runs.

The analysis of the system output **as a** function of the parameters is termed "sensitivity analysis". **By** examining the results of a large number of runs at different parameter values, one can establish the sensitivity of the output

variables to each parameter, and at the same time optimal values for the parameters can be located. Cukier et al (ref. 2) developed a method of sensitivity analysis which applies to our simulations. A large number of runs are required, but fever than with a brute force method of changing one parameter at a time while others are fixed. Their method varies each parameter sinusoidally at different, independent frequencies, then Fourier analyzes the system output back into each of the independent frequencies. The power at a given frequency and its harmonics indicates the sensitivity of the output to the associated parameter. Unfortunately, the range over which **a** parameter is varied influences the measure of sensitivity obtained, since varying **a** parameter over a small range will result in less variation of the output than with a larger range. Inspection of the data obtained from the many **runs** allows **one's** judgments of the nominal ranges to be improved, along with improving the nominal values upon which these **ranges** should be centered.

THIS REAL MORTHLY AND REAL PROPERTY AND RELEASED FOR THE REAL PROPERTY OF THE REAL PROPERTY OF THE REAL PROPERTY OF THE REAL PROPERTY OF THE REAL PROPERTY OF THE REAL PROPERTY OF THE REAL PROPERTY OF THE REAL PROPERTY OF T

**As** an example of the usefulness of sensitivity analysis, consider the dependence of orientation selectivity on some of the parameters of our simulation. In this model, we begin with an initial state of low selectivity, and with appropriate experience selectivity increases to some asymptotic level. Our measure of selectivity takes values between **0** and **1,** with **0** corresponding to a flat tuning curve, while I corresponds to a tuning curve which is infinitely narrow (i.e. **a** delta function). We discussed above how we code visual stimuli which represent an abstraction of oriented **bars,** and pointed out that the important parameter in these stimuli is the overlap between different stimulus vectors. The parameter 'width\_of\_input' in Figure 12 determines this overlap. **If** the overlap **is** large, the difterent stimuli will look alike to the cortical **cells, which should** theretore **show less selectivity than if the overlap is smaller and the** stmul are more easily **distinguished. By** pertorming **a**

**-a%**

**ENGINEERING** 

**ANALY MERCEAN PROPERTY AND ANALYSIS OF A PARTICULAR PROPERTY AND A PARTICULAR PROPERTY AND A PARTICULAR PROPERTY** 

**BERTHER** 

sensitivity analysis, one can investigate the extent to which selectivity depends on this inpuc tuning, compared to the dependence on other **parameters such as** the synaptic modification time constants. Furthermore, **one** series of runs informs the investigator not only about the asymptotic level of selectivity, but about the progression of the sensitivity with experience. garly in a run, selectivity might be found to depend on the excitatory modifications, while later the inhibitory modifications become more important. and eventually the asymptotic level of selectivity **may** be sensitive to the width of the input tuning **as** well **as** \* the modification speeds. **Of** great importance in this analysis is the discovery of parameters to which the output is insensitive. If, for example, the system is insensitive to the parameters involved in the inhibitory processes, these processes contribute little to the operation of the model.

ል የአልባይ ልባይ ልባይ ልገል አልባይ ልባይ ልባይ ልባይ ልባይ ልባይ አይደ

r<br>S

**BARTAGE** 

たなないと しょうこうどう スクシングル

**KANSAS AND** 

Once the very hard **job** of finding appropriate parameters is completed, the simulation can be run under various rearing conditions to show that experimental results can be replicated (at least in **a** very limited, abstract context!) and novel rearing conditions can **be** used to "predict" the results of yet-to-be-pertormed experiments.

The main value of running simulations, we feel, is not to pretend that one is imitating the nervous system in **any** detail, but instead to gain an understanding of some of the concepts which may someday help to model the physiology in detail. For instance, the use of various forms of Hebbian synapses enables very powerrul computations to **be** pertormed **by** parallel networks, with \* little need for prior organization. Simulations **aid** in appreciating both the \* power and the limitations of the concept **of** self-organization **by** synaptic m odification. For example, one learns quickly to **pay** attention to input coding, which is practically ignored in most models prior to their realization in simulations. Whereas **a** model of central processes might **assume that the**

peripheral nervous system copies external stimuli faithtully, a simulation might **assume** that the central nervous system receives inputs which are all but completely processed.

**AND STATES OF STATES** 

**BRANCES IN AN ENGINEERING** 

**q.. .'-W .+ o** + **. L ' -J'** ' **-** - - **.** \* U \* , **. -**

Simulations **of** neural systems serve to develop applications in artificial intelligence. One such application might be in the programming **of** parallel computers. **A** neural network with modifiable synapses provides one of several potential architectures for parallel hardware, and knowledge of the behavior of these systems will allow future machines to be used to not only simulate neural models at high speeds, but also in applications where continuous adaptive behavior or associative recall of large databases is required. The code described in this article was constructed to simulate **a** self-organizing system, where no external information about the system output is available. However, **this** program can be adapted to run **a** supervised learning system, where the desired output is fed to the synaptic modification algorithm **as** a goal (see ref. **7).** The error between the actual output **(R)** and the desired output can then be used to modify synaptic weights. Such an error-correcting method allows the system to be taught to respond to given inputs with outputs which are determined in advance. The system can be taught to discriminate between slightly different inputs, or to categorize all inputs which are similar to some prototype as a desired output is fed to the synaptic modification algorithm as a goal<br>
7). The error between the actual output (R) and the desired output can<br>
used to modify synaptic weights. Such an error-correcting method allow<br>
syste primarily, one could substitute a motor system's anatomy in order to develop etfector instruments.

### **SUMMARY**

<sup>2.8</sup><br>In our previous article ( ) we discussed models of the development of visual corccal specificity. The behavior of such **a** model can **be** simulated on **a** serial

**l i** ' **..** *7:* **-\* -: . !: .\* -, ' - .. .- 1\* :\*%S ,f ,I:Z -- 7 -**

computer by stepping through **a** sequence of stimulus presentations which mimic visual asperience. The simulated experience controls the development of corresponses through an algorithm which changes the simulated synaptic visual experience. The simulated experience controls the development of cortical responses through an algorithm which changes the simulated synaptic weights. Such simulations provide a means to study models, and should be regarded more on **an** abstract level than **as** simulations of real neural processes.

**Eccessive** 

**TANK AND REASONABLY AND REASONABLY** 

**AND CONTROL OF** 

Ę

### References

 $\overline{6}$ 

l.<br>Le

-Pv **-- <sup>1</sup>**- ~- T' **7. j** 

**I.** Blasael. **G.G.;** Pettigrew. **J.D.:** Degree of interocular synchrony required for maintenance **of** binocularity in kitten's visual cortex. **J.** Neurophvsiol. 42:1692-1710; **1979.**

2. Cukier, R.I.; Levine, H.B.; Shuler, K.E.: Nonlinear sensitivity analysis **of** multiparameter model systems. **J.** Comp. Physics 26:1-42; **1978.**

**3.** Daniels, **J.D.;** Saul. A.B.: Modelling **and** simulation **1:** Introduction and guidelines. J. Electrophysiol. Tech. 13:95-109; 1986.

4. CrogonLo, P. Programing in **PASCAL.** Reading. **Mass:** Addison-Wesley; **1980:117.**

**5.** Hebb. **D.O.** The Organization of Behavior. New York: Wiley; 1949.

**6.** Knuth. **D.E.** The **Art** of Computer Progrming, Vol. 2: Seminumerical Algorithms. Reading, **Mass:** Addison-Wesley; **1969.**

7. Rumelhart, D.E.; McClelland, J.L. (eds.) Parallel Distributed Processing: Rxplorations **in the** Kicrstructure of Cognition. Vol. **It** Foundations. Cambridge. ass:.Bradford Books/ MIT Press; **1986.**

**8.** Saul, A.B.; Daniels, **J.D.:** Modeling **and** simulation II: Speciticity models for visual cortex development. <u>J. Electrophysiol. Tech.</u>

## Figure Captions

#### Figure **1:**

One way to generate input stimuli is to project **bars** onto a sheet of receptor elements. The activity of each receptor is proportional to the degree to which that receptor is covered **by** the bar.

## Figure 2:

Examples of abstract stimuli. The curves are gaussians on a circle (see 'FUNCTION contour' in Figure 12). Two stimuli are shown, centered on **0** (solid) and 45 (dashed). On the left, the curves are displayed in polar form, with amplitude given **by** the radial distance from the circle. On the right, the circle **is** unwrapped to a cartesian plot of amplitude versus orientation (or input fiber). The overlap between two stimuli depends on the distance between their centers and on the width of the curves.

# \* Figure **3:**

**%-**

医人名英格兰人姓氏英格兰人姓氏英语含义是古英语含义是英语含义是英语的 医心包的 医心包的 医心包膜炎

**A** fLoW chart for a simulation. The program consists of a loop which simulates the passage of time. Following initialization of variables, for each iteration of the time loop an appropriate input is chosen. This input induces a response, which often must be computed iteratively. Display of this input/output relationship **may** be useful, **and** we indicate this **by** the "graphics" box. At certain points in the time loop the simulation is interrupted for analysis of the system. The **analysis** routine can use the **same stimulus-generation and** response-computation procedures, **by** setting a standard sequence of test stimuli. During analysis the system is left unaltered, but during the main simulation sequence, synaptic strengths are modified based on the stimulus and response.

Data **ts** written to output devices when desired, generally before each time step.

### Figure 4:

The driver for the **simulation.** When the driver calls the routine 'Choose\_stimulus', the variables 'time', random.seed'. and 'stimulus' **pass -** explicitly. Notice that 'PROCEDURE Choose-stimulus' changes the value of **.**stimulus'.

#### Figure **5:**

**U..**

Routine for determining rearing conditions. The **'CASE** (random-seed MOD **10)** OF' statement **calls** the routine that is numbered **by** 'randoouseed MOD **10'.** For example, it randouseed equals 128. then (randomsseed MOD **10)** equals **8 and** the **CASX** OF statement calls 'PROCEDURE Disparate'. The variables 'time' **and** randomseed' must be specified before entering 'PROCEDURE Choose-stimulus'. 'PROCEDURE Choose-stimulus', however, assigns a value to the variable 'stimulus' and **passes** this new value back to the main driver of the program.

# Figure **6:**

Record variable for storing visual stimulus conditions. The variable °stimulus' contains **a** 'tag' component. which takes on values of the type 'rearing', **and** for each value of the 'tag' component several other variables. For example, 'tag **- d'.** 'open **-** right', and 'pattern **- 5'** specifies the 'tag' component of 'stimulus'. i.e. **we** are looking at the **'ad'** component of 'stimulus', and the values of the variables for 'tag **- ud'. i.e.** 'stimulus.open  right' and 'stimulus.pattern **- 5.**

a--.' \*- \*- -'> '\* - **U- . ... . . - . ...**

Figure **7:**

**,.5** */.5*

Routines for defining rearing conditions.

# Figure **8:**

 $\mathbf{B}$ 

Routines for defining rearing conditions. The routine 'Procedure **Disparate'** uses a crude method to generate disparities between the left and right eye stimuli. The function 'random' returns a number between **0** and **1.** which is then used to generate 'dispshift' which lies between  $-2$  and  $+2$ , which finally leads to tne difference between "leftangle" **and** "rightangle" (the disparity) **lying** between -4 and +4. However, the distribution of "dispshift° is not uniform, so that

مستحرم المداسة لمقامة فمالكة متقامتان

### Figure **9:**

Routines for defining rearing conditions.

#### Figure **10:**

**Example 10:**<br> **Soutines for defining rearing conditions**<br> **Example 8:**<br> **Soutines for defining rearing conditions of the state of separate disparitions in the function**  $\sim$  **and**  $\sim$  **and**  $\sim$  **and**  $\sim$  **and**  $\sim$  **and**  $\sim$  **and** Translation of rearing conditions into stimulus vector. The main driver of the program passes 'stimulus' and 'afferent\_activity' explicitly to 'PROCEDURE Code\_atferent\_input'. The value of 'stimulus' determines the pattern types that are assigned to the vector 'afferent-activity'. In this routine we have two loops. The first (second) **pass** through the outer loop assigns activities to the components of 'afferent\_activity' corresponding to the left (right) eye. The inner loop calculates the activity assigned to each component **by** calling **'FUNCTIUN atferent\_component' which uses the tag value of 'stimulus' to set the** activity. Notice that 'FUNCTION afferent\_component' returns a numerical quantity to \*PROCEDURE Codeafferent-input 0 In general. **PASCAL** procedures change variable values, whereas **PASCAL** functions pertorm some calculation **and** return the result of the calculation **as** the value of the function.

# Figure **11:**

Function which runs through conditions for each type of stimulus.

አንድሮ አይሆን የአገሪቱ የአማር አይታወስ አይሆን በአንድሮ አይሆን አይሆን የአገሪቱ የአማር አብዛኛ አንድሮ አይሆን በአማር አይሆን የአማር አይታወስ አይሆን የአማር አንድሮ

#### Figure **12:**

Functions to set activity in afferent fibers.

# Figure **13:**

ということになることができます。 こうしょう こうしょう (の) にっぽん こうしょう こうしょう こうしょう こうしょう こうしょう こうしょう こうしょう こうしょう こうしょう

LLA MAP ビジン Chile SMA こくだいだい

Iterative computation **of** cortical activity. Variable 'used' is **a** vector of dimension **N,** the number of simulated cortical cells. Each component of 'used' carries **a** value of TRUE or **FALSE,** where TRUE **(FALSE)** indicates that the procedure has (has not) calculated the afferent input to the corresponding cell. The statement 'used **:-** all-false' sets all of the components to **FALSE.** When the REPEAT loop has updated each cell at least once, **all** the components of 'used' are TRUE and the implicit updating ends.

### Figure 14:

Inner product routines.

# Figure **15:**

Functions used in response calculations.

## Figure **16:**

Synaptic modification routines. Notice that modifying the synapses takes very little code. Each **pass** through the loop of 'PROCEDURE Modify-synapses' modifies the synapses of one cell **by** calling 'PROCEDURE Modify' which changes the synaptic weights **of** the cell one **by** one.

*....* **46N**

Figure 17:

Analysis driver.

ALAKAKAKA KAMPILA KUMA KUTA MAMAMA PAMA MAMAMA MARA MASA MAMAMA NA NA NA NA MAMAMA MAMAMA NA MAMAMA NA MANA A

Figure 18:

Analysis routine.

Figure 19:

Ŀ.

Subroutine for analysis. a) initializations; b) preliminary calculations; c) statistics; d) writing output.

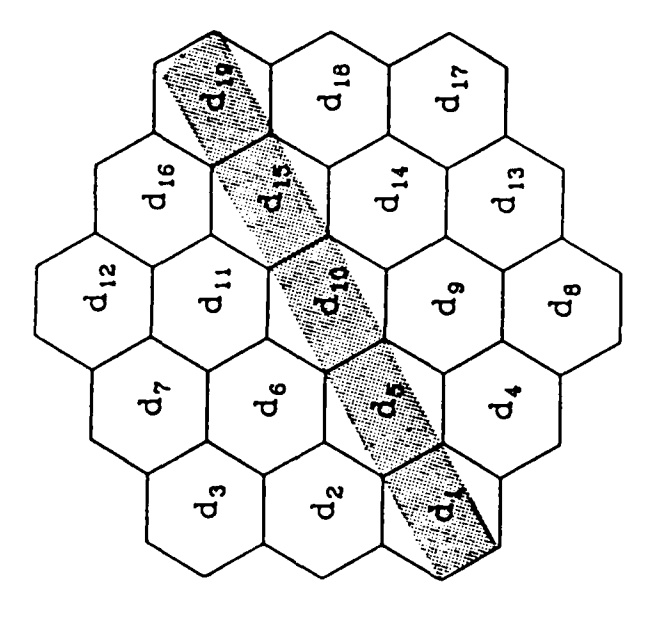

σ

**的过去分词 医心包的 医心包的 医心包膜 医水体性 医心包的 医心包的 医心包的 医心包的 医心包的 医心包的 医心包膜炎 医心包膜炎 医心包膜炎 医心包膜炎 医心包的 医心包的** 

 $\begin{array}{c} 1 \\ 1 \\ 1 \end{array}$ 

 $\overline{\phantom{a}}$ 

 $\mathbf{i}$ 

 $F_{946}$ 

 $\frac{1}{1}$ 

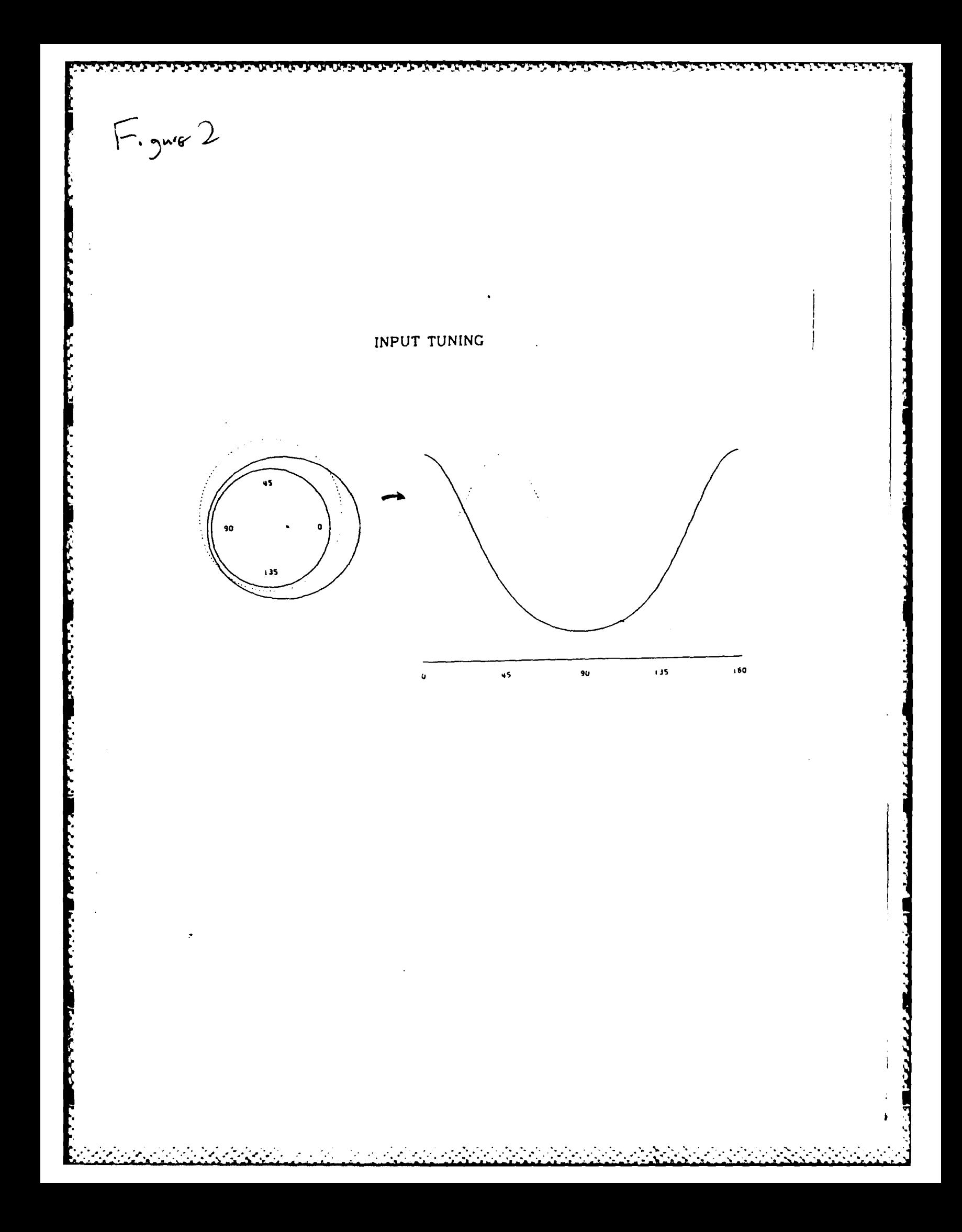

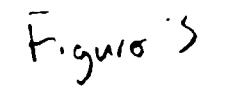

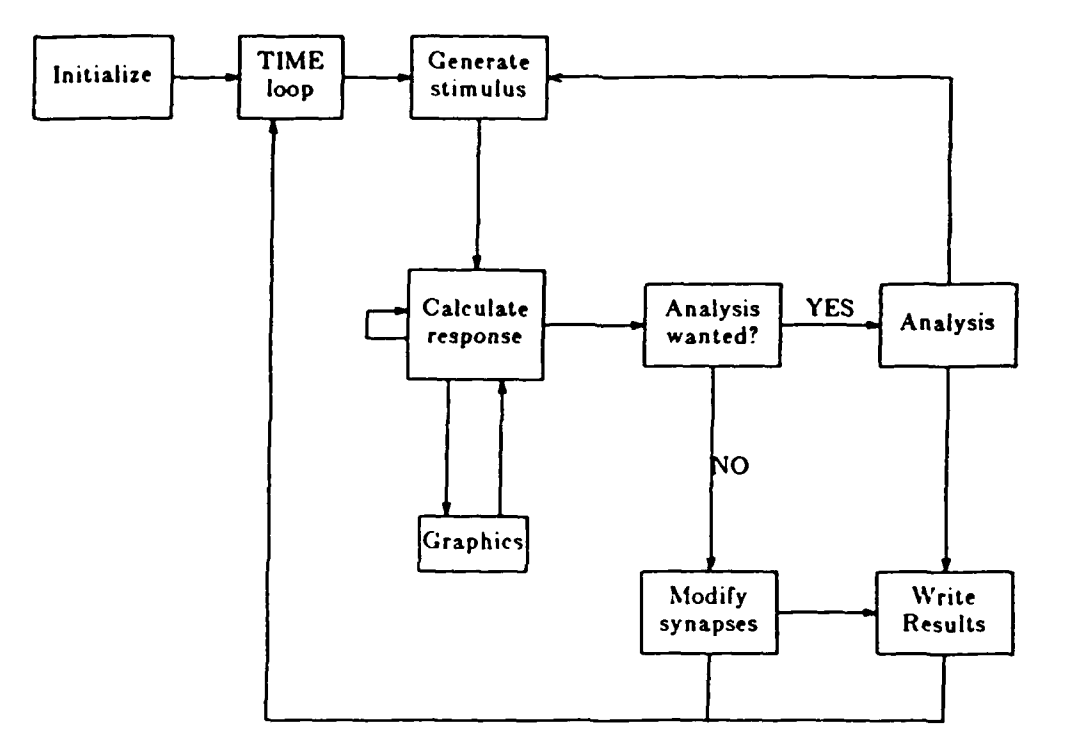

```
FOR time :0 TO end-of-time DO
  BEGIN
    Choose_stimulus (time,random_seed,stimulus);
    Code_afferent_activity (stimulus,afferent_activity);
    Compute_response (afferent_activity, synapses, response);
    Modify_synapses (afferent_activity, response, synapses);
    IF time IN analysis_times THEN Analysis (synapses);
    Log_results_to_output_devices
  END;
```
**THE REAL PROPERTY OF A STATE OF A STATE OF A STATE OF A STATE OF A STATE OF A STATE OF A STATE OF A STATE OF A** 

Anggota ay

PROCEDURE Choose\_stimulus (time:times; random\_seed: INTEGER; VAR atimulus:atimulus.type); BEGIN IF time < 1000 THEN Dark (random\_seed, stimulus) **ELSE** CASE (random\_seed MOD 10) OF 0,1 : Dark (random\_seed, stimulus); 2 : Closeleft (random\_seed,stimulus); 3 : Closeright (random\_seed, stimulus); 4 : Strabismic (random\_seed, stimulus); **5.,.,9:** Disparate (random.seed.stimilue)

**END** 

END;

**BOOK ASSESS WEDERS WANTED WAS MADE.** 

KANA KANANG KANANG KANA SA TATU

Ã

stimulus\_.type *-* RECORD **CASE** tag **:** rearing OF correlated **:** (orientation **:** angle); md **:** (open **:** eyes; pattern **:** angle); ra **:** (firstopen **:** eyes; reversal **:** times; bar **:** angle); dr **: 0;** disparity : (rightangle, leftangle : angle); strabismus **:** (rtangle.ltangle **:** angle); adaptation : (adapted\_eye : eyes; adapting-pattern **:** angle); periodic : (frequency : real; phase : angle)

4. **.: , . - -:, -.-- :- -,:-: - .. :-..... -. -:.. ..**

Ķ

```
END;
```

```
PROCEDURE Normalrearing (random_seed : INTEGER;
                                                          VAR stimulus : stimulus-type);
                            BEGIN
                               WITH stimulus DO
                                 BEGIN
                                     tag :- correlated;
                                     orientation :- I + (random_seed MOD numangles)
                                  END
                            END; (Norualrearing)
                      PROCEDURE Closeleft (random-seed : INTEGER;
                                                    VAR stimulus : stimulus-type);
                            BEGIN
                               WITH stimulus DO
                                  BEGIN
                                     tag:-
                                     open : right;
                                    pattern := 1 + (random\_seed \text{ MOD numangles})END
                            END; (Closeleft)
                      PROCEDURE Closeright (random_seed : INTEGER;
                                                     VAR stimulus : stimulus_type);
PROCEDURE<br>
BEGIN<br>
Clo<sub>stin</sub> Clo<sub>stin</sub><br>
END;<br>
PROCEDURE<br>
BEGIN<br>
BEGIN<br>
BEGIN<br>
BEGIN<br>
BEGIN<br>
BEGIN<br>
BEGIN<br>
BEGIN<br>
BEGIN<br>
BEGIN<br>
BEGIN<br>
BEGIN<br>
BEGIN<br>
BEGIN<br>
BEGIN<br>
BEGIN<br>
BEGIN<br>
BEGIN<br>
BEGIN<br>
BEGIN<br>
BEGIN<br>
BEGIN<br>
BEGIN<br>
BEG
                               Closeleft (random_seed, stimulus);
                               stimulus.open := left
                            END; (Closeright)
                      PROCEDURE Reverse_suture (random_seed : INTEGER;
                                                           VAR stimulus : stimulus-type);
                            BEGIN
                               WITH stimulus DO
                                 BEGIN
                                     tag := rs;
                                     firstopen := right;
                                     reversal :- 2000; (or vhatever time is desired}
                                    bar := 1 + (random\_seed \text{ MOD numangles})END
                            END; (Reverse-suture)
```
<u>t An Ad Alban (marian alman shi an tartam muntam an duna ta ta t</u>

والتوافيه المتراث والاستراحيات

<u>, את הפינה הם זומים ולמינים ולא מלו</u>

**Expression of the construction of the construction of the construction of the construction of the construction** 

```
PROCEDURE Dark (random_seed : INTEGER;
                 VAR stimulus : stimulus_type);
     BEGIN
       stinulua.tag :0 dr
     END; (Darkrearing)
PROCEDURE Disparate (random_seed : INTEGER;
                       VAR stimulus : stimulus_type);
   CONS?
     dispvid - 3.2;
     disptrans - 1.6;
   VAR
     dispshift : INTEGER;
     BEKGIN
       WITH stimulus DO
         BEGIN
            tag :- disparity;
            rightangle := 1 + (random\_seed \text{ MOD} \text{ numangles});IF rightangle > numangles DIV 2
                             ( Only half the patterns (the "vertical" ones))
             { induce disparities.<br>THEN
              BEGIN
                dispshift := ROUND(dispwid * random(random_seed) - disptrans);
                leftangle I + (rightangle + numangles - I+ diapshift)
MOD numangles;<br>dispshift : ROUND(dispwid * random(random_seed) - disptrans)
                rightangle := 1 + (rightangle + number) numangles - 1 + dispshift)
                                               MOD numangles
              END
             ELSE
                leftangle := rightangle
          END
     END; (Disparate)
```
**EUSER ER ER EN EN EN EN EN EN EUSER EN EUSER EN EUSER EN EUSER EN EUSER EN EUSER EN EUSER EUSER EUSER EUSER EU** 

**%**

```
PROCEDURE Strabismic (randoum.seed • INTEGER;
                         VAR stimulus : stimulus_type);
    BEGIN
       WITH stimulus DO
         BEGIN
           tag := strabismus;
           rtangle := 1 + (random\_seed \text{ MOD} \text{ numangles});\text{ltangle} := 1 + \text{TRUNC}(\text{numangles} * \text{random}(\text{random\_seed}))END
    END; (Strabismic)
PROCEDURE Adapting (randomseed : INTEGER;
                      VAR stimulus : stimulus_type);
    BEGIN
      WITH stimulus DO
         BEGIN
           tag :- adaptation;
           adapted-eye :- right;
           adapting-pattern :- 17
         END (This is an example. Any stimulus can be fixed here.)
    END; (Adapting)
PROCEDURE Sinusoid (random.seed : INTEGER;
                       VAR stimulus : stimulus_type);
    BEGIN
      WITH stimulus DO
        BEGIN
           tag :- periodic;
           phase := 1 + (random\_seed \text{ MOD \text{ numangles}});frequency := two\_pi\_over_n * (random\_seed | MOD 10)END
    END; \{Sinusoid\} \{two\_pi\_over\_n = (2 * PI) / numangles\}
```
U

```
PROCEDURE Code_afferent_input (stimulus : stimulus_type;
                                VAR afferent_activity : maxvector);
  VAR
                                    Numafferents equals the total number }
                                   €
                                      of afferent fibers to each cell.
    fiber.
    fiber_number : maxindex;
                                    maxindex = 1..numafferents
                                             or l..numcells
    left_or_right : eyes;
                                   { depending on which is larger.
    BEGIN
                                   { maxvector = ARRAY [maxindex] OF REAL
                                                                           \mathbf{\Sigma}fiber_number := 0;FOR left_or_right := left TO right DO
        FOR fiber := 1 TO (numafferents / 2) DO
                         { We take
                                                                          Ъ
                               numangles = numafferents / 2.
                                                                          -1
                         { That is, each pattern (or angle) corresponds }
                            to an afferent fiber from each eye.
                                                                          ł
                         €
          BEGIN
            fiber_number := fiber_number +1;
            afferent_activity[fiber_number] :=
               afferent_activity_component(left_or_right,fiber,stimulus)
          END
   END; {Code_afferent_input}
```
れいい

SS.

<u>teed tottoo konto attista attisisti keessaan misseem maanis vanis taasista maasta keessa missista t</u>

F.

Š

```
FUNCTION afferent_component (left_or_right : eyes;
           fiber : maxindex; stimulus : stimulus_type) : REAL;
  VAR
    x: REAL;
    timerev~lropen : BOOLEAN;
    BEGIN
      WITH stimulus DO
         CASE tag OF
           correlated
             x := contour(fiber, orientation);
           ud:
             IF left_or_right - open
                THEN x := \text{contour}(\text{fiber}, \text{pattern})ELSE x := noise(noise_amplitude);
           rs
             BEG IN
                timerev := time < reversal;
                lropen := left_or_right = firstopen;
                IF (NOT timerev OR Iropen) AND (timerev OR NOT iropen)
                                    {timerev IFF Iropen}THEN x: = contour(fiber.bar)
                  ELSE x := noise(noise_amplitude)
             END;
           dr:
             x := noise(noise\_amplitude);disparity:
              IF left..or...right - left
                THEN x := \text{contour}(\text{fiber}, \text{leftangle})ELSE x := contour(fiber, rightangle);
           strabismus :
              IF left_or_right = left
                THEN x := \text{contour}(\text{fiber}, \text{ltangle})ELSE x := \text{contour}(\text{fiber}, \text{rtangle});adapting
             IF (adapted_eye = both) OR (left_or_right = adapted_eye)
                THEN x := \text{contour}(\text{fiber}, \text{adapting}\_\text{pattern})ELSE x := noise(noise\_amplitude);periodic:
                     x := (1+COS(frequency*(fiber-phase)))/2
         END;
       afferent_component := x
    END; {afferent_component}
```
**Accommodation terreduces in the second property in the second conduct** 

**Little Report** 

こうこうしょう

**RESERVED** 

じんとうしん

7.7.7

<u> 12.12.12.12.13.13.14.15.14.1 11.12.11.111</u>

فتكالمرا وبالمرابط والمتابعة سالاسترسال والمرابع والمتعارف والمتعارض والمرابعة والمرابعة والمحارب والمحارب المرابع

```
FUNCTION contour (fiber : maxindex; center-angle : angle) : REAL;
  CONST ( Plotting fiber activity versus fiber )
    vidth-of-input - 1.0; { number gives a Gaussian curve with the )
                                  peak value occurring at 'center_angle'.)
                                             ( (see Figure 2) )
    BEGIN
      contour := EXP(-width_of_input *
                       distance_squared(fiber, center_angle))
    END; (contour)
FUNCTION distance-squared (fiber : maxindex; centerangle : angle) : BEAL;
                      ( This function calculates the distance between )
                      ( points lying on a unit circle. }
    BEGIN
    distance_squared := 1.0 - COS(two_pi_over_n * (fiber-center_angle))<br>END; {distance_squared} <br> ( two_pi_over_n = 2 * PI / numangles }
FUNCTION noise (amplitude : REAL) : REAL;
    BEGIN
      noise :- amplitude * random (randomseed)
    END; (noise)
FUNCTION random (VAR random-seed : INTEGER) : REAL;
        (random is uniformly distributed between 0 and 1)
  CONST
    alpha - 779; ( See refs.4,5 on the generation )
    lambda - 361; ( of random variates. )
    pea - 16384;
    BEGIN
      random := random_seed/pea;
      randomseed : (alpha * randomseed + lambda) HOD pea
    END; (random)
```
メントイン

**Exercised** 

**9 a , . , . .- a '""e:e" ."'' ,. " . ''e; ';.. " , - . ; -Z- - ;- -; ; ; .; - r..; .".,'". ,'".**

```
PROCEDURE Compute_response (afferent_activity : maxvector; synapses : synapses_type;
                                                  VAR response : maxvector);
 VAR
                                                {ceilindex = l..numcells}used : ARRAY [cellindex] OF BOOLEAN;
   BEGIN
      used := all_false;
      REPEAT
        cell := random_integer_between(l,numcells);
        IF afferent_input_hasnt_already_been_computed(cell)
          THEN Compute_afferent_input;
        used[cell] := TRUE;
        Compute_intracortical_input;
        response[cell]:
            sigmoid(afferent_input[cell] - intracortical_input[cell]);
      UNTIL used = all_true
    END; (Compute_response)
```
**STATES STATES** 

```
PROCEDURE Compute_afferent_input;
    BEG IN
      afferent\_input[cell]:
          inner_product(afferent_activity,synapses.afferent[cell],numafferents)
    END;
```
יר בבני ביוני ביני

PROCEDURE Compute\_intracortical\_input;

```
BEGIN
  intracortical_input[cell] :=
inner_product(response, synapses. intracortical[cell], numcells)<br>END:
```
FUNCTION inner\_product  $(x,y : maxvector; lastindex : maxindex) : REAL;$ 

# VAR

QAAN KOOSSAA SAAASATATA DEEGA MAARA OO OO OO MAARA DEEGA DEEGA DEEGA DEEGA DEEGA DEEGA DEEGA DEEGA DEEGA DEEGA

```
ip : REAL;
index : maxindex;
```

```
BEGIN
  ip :0.0;
  FOR index :- 1 TO lastindex DO
    ip := ip + x[index] * y[index];inner_{\sim}product := ip
END;
```

```
FUNCTION random_integer_between (a,b : INTEGER) : INTEGER;
  VAR
    interval : INTEGER;
    BEGIN
      interval := b-a+l;
      randou_integer_between :=
          a + ROUND(interval *random(randomseed)) MOD interval
    END;
FUNCTION sigmoid (x : REAL) : REAL;
  CONST
    threshold - 3.0;
    steepness = 2.2;
    \text{to} -\text{sumall} = -20.0;toobig - 10.0;
    BEGIN
      IF steepness*(threshold - x) < \text{too\_small}THEN uigmoid :- 1.0
        ELSE IF steepness*(threshold - x) > too_big
               THEN sigmoid := 0.0ELSE sigmoid := 1.0/(1.0 + \text{EXP}(steepness * (threshold - x)))
```
www.www.www.

**END;**

E

**Expertised** 

F

```
PROCEDURE Modify_synapses (afferent_activity, response : maxvector;
                             VAR synapses : synapses-type);
    BEGIN
      - FOR cell :- 1 TO numcells DO
        BEGIN
          Modify (numafferents, afferent_activity, response[cell], afferent_parameters,
                   synapoes.afferent(celll);
          Modify (numcells, response, response[cell], intracortical_parameters,
                   synapses. intracortical(cell))
        END
    END; {Modify_synapses}
PROCEDURE Modify (lastindex : maxindex; presynaptic : maxvector;
                   \boldsymbol{pos} tay naptic, "parameters" : REAL;
                   VAR junctions : mazvector);
    BEGIN
      FOR index :- I TO lastindex DO
        junctions[index] :<sup>*</sup> "the appropriate function of" (6)
                                   (presynaptic ,postsynaptic ,parameters)
(e.g. junctions [index] := (1.0 - h) * junctions [index]
                              + h * presynaptic [index] * postsynaptic )
    END; (Modify)
```
**AN DESTRUCTION AND DESCRIPTIONS OF A PROPERTY OF A PROPERTY** 

バイン・シング

いいかん いっと こうかい いっという

**FARAGERS** 

e extern

وتستراسا فسأستر المستراسين والمتراكب المتراكب المتراكب

रहा है के साम

PROCEDURE Analysis (synapses : synapses\_type); **-I** BEGIN initialize output variables REPEAT (Step 1) choose stimulus **.rC** make input vector compute response log response into output variables **UNTIL** all desired patterns have been tested; compute averages and other output functions (Step 2) write results and draw graphics (Step 3) **END;**

 $\mathcal{L}^{\text{max}}$ 

*<u>A PARTY A PARTY FOR A</u>* 

アクセス いいい アクセス・ストック しょうかい アクセット しょうかい アクセス しょうかい アクセス しょうかい アクセス アクセス しょうかい アクセス アクセス アクセス

にいいいこ

フィン・ソード

```
TYPE
  cell_analysis : ARRAY(eyes, cellindex, angle] OF REAL;
VAR
  stimcount : INTEGER;
  yes : BOOLEAN;
  eyetest : eyes;
  orientest : angle;
  analysis_data : cellanalysis;
  BEGIN<br>askforanalysis(time,yes);
                                   askforanalysis(time.yes); { 'PROCEDURE Analysis' is used only when }
                                       { the variable 'time' equals a time )
    IF yes THEN \{ specified in 'PROCEDURE askforanalysis'<br>BEGIN \{ which we omit here.
      BEGIN { which we omit here. )
         stimcount : 0;
         REPEAT
          BEGIN
             FOR orientest : I TO numangles DO
               BEGIN
                 WITH stimulus DO
                   BEGIN
                     IF stimcount " 0
                        THEN tag :- correlated
                        ELSE
                          IF stimcount < 3
                            THEN tag :- md;
                      CASE tag OF
                        correlated :
                          BEGIN
                            orientation :- orientest;
                            eyetest :- both
                          END;
                        md:
                          BEGIN
                            pattern :- orientest;
                            IF stimcount - 1
                              THEN
                                open :- left
                              ELSE
                                open : right;
                            eyetest : open;
                            noiseamplitude :- 0.0
                          END
                      END (CASE tag)
                   END; (WITH stimulus)
                 Code_afferent_activity (stimulus, afferent_activity);
                 Compute_response (afferent_activity, synapses, response);
                 FOR cell :- I TO nuacells DO
                   analysis_data[eyetest,cell,orientest] := response[cell];
               END; (FOR orientest)
             stimcount := stimcount +1END (REPEAT)
         UNTIL (stimcount - 3);
         Do_statistics(analysis_data);
       END (yes)
   a' END; (Analysis)
```
<u>, and the second second complete the second second second second second second second second second second second</u>

かんとうこう コープション・スタント かいきょうかいきゅう

*S2..*

**BASE SEE INSTRUCTS** 

232325

**Barnet Barnet** 

**ANTENNANCEA** 

```
PROCEDURE Do_statistics(analysis_data : cell_analysis);
  CONST
    flwd = 7;
    prec = 2;
  TYPE
    analyint = ARRAY (eyes, cellindex) OF INTEGER;
    analydata = ARAX[eye_5,cellindex] OF REAL;
    overcells = ARAY[eye] OF REAL:
 VAR
    eyetest : eyes;
    orientest : angle;
    best_stimulus : analyint;
    max, mean, sel, resp_at_binoc_max : analydata;
    ocdom, facilitation, responsiveness : maxvector;
    mean_sel, weighted_mean_sel, variance_sel : overcells;
    mean_ocdom, weighted_mean_ocdom, variance_od,
     mean_facil, weighted_mean_facil, variance_fac,
        mean_responsiveness,
          correlation_sel_od, correlation_fac_binocularity : REAL;
   BEGIN
      \{ initializations: \}FOR eyetest := left TO both DO
        BEGIN
           FOR cell := 1 TO numcells DO
             BEGIN
               max[<b>eyetest</b>, <b>cell</b>] := 0.0;mean(eyetest, cell) := 0.0;responsiveness[cell] := 0.0END: \{FOR \ cell\}mean\_selfeyetest] := 0.0;weighted_mean_selleyetest] := 0.0;
           variance_sel(eyetest) := 0.0;END; {FOR eyetest}
      mean_ocdom := 0.0;weighted_mean_ocdom := 0.0:
      variance_od := 0.0;mean_facil := 0.0;weighted\_mean\_faci1 := 0.0;variance_fac := 0.0;mean_responsiveness := 0.0;
      correlation_sel_od := 0.0;correlation_fac_binocularity := 0.0;
     ( End of initializations )
```
2000年10月11日 10月12日 10月12日 10月12日 10月12日

```
FOR cell := 1 TO numcells DO
  BEGIN
    FOR orientest := 1 TO numcells DO
      BEGIN
        IF max[both,cell] < analysis_data[both,cell,orientest]
         THEN
          BEGIN
            max[both,cell] := analysis_data[both,cell,orientest];
            best_stimulus(both,cell] := orientest
          END; \{IF max\}END: (orientest)
   FOR eyetest := left TO right DO
     BEGIN
       FOR orientest := 1 TO numcells DO
          BEGIN
           IF max (eyetest, cell) < analysis_data (eyetest, cell, orientest) THEN
             BEGIN
               max[eyetest, cell] := analysis_data[eyetest, cell, orientest];
               best_stimulus[eyetest,cell] := orientest
             END; \{IP max\}IF orientest = best_stimulus[both,cell]
             THEN resp_at_binoc_max[eyetest,cell] :=
                                     analysis_data[eyetest, cell, orientest];
           mean (eyetest, cell) := mean (eyetest, cell)
                                  + analysis_data(eyetest,cell,orientest)
          END {FOR orientest}
     END {FOR eyetest}
```
**ANTIFERNIST LEAD** 

END; {FOR cell}

**BEACH** 

**为国家文化的文化的文化的**文化的文化的文化的文化。在《文化的文化》中,《文化的文化》中,《文化的文化的文化的文化的文化的文化的文化的文化的文化的文化

```
BEGIN
      FOR eyetest := left TO both DO
        BEGIN
          mean[eyetest,cell] := mean[eyetest,cell]/numangles;
     { Definition: }
          self. (e) sellevetest, cell : "1.0 - mean[e) retest, cell ] max [e) retest, cell ];
          mean\_self (ejected): = mean\_self (ejected) + self (ejected).IF responsiveness[cell] \leq max[eyetest, cell]
            THEN responsiveness [cell] := max [eyetest, cell]
        END; {FOR eyetest}
     FOR eyetest := left TO both DO
       weighted_mean_sel[eyetest] := weighted_mean_sel[eyetest] +
              self. (cell) * responseiveness [cell];{ Definition: }
     ocdom[cell] :" max[right, cell]/(max[left, cell] + max[right, cell]);mean\_odom := mean\_odom + ocdom[cell];weighted_mean_ocdom := weighted_mean_ocdom +
                               o}% = o ocdom{cell} * responsiveness[cell];
     variable\_od := variance\_od + SQR(ocdom[cell]);(Definition: )
     facilitation[cell] := resp_at_bin_max[both,cell] /
                (resp_at_bin_max(left,cell)+resp_at_bin_max[right,cell));mean\_facil := mean\_facil + facilitation[cell];weighted_mean_facil := weighted_mean_facil +
                              facilitation(cell) * responsiveness(cell);
     variance_fac := variance_fac + SQR(facilitation[cell]);mean_responsiveness := mean_responsiveness + responsiveness[cell]
   END; (FOR cell)
 FOR eyetest := left TO both DO
   BEGIN
     mean_sel[eyetest] := mean_sel[eyetest]/numcells;
     weighted_mean\_sel[eyetest] :=weighted_mean_sel[eyetest]/mean_responsiveness
   END; {FOR eyetest}
 mean\_odom := mean\_ocdom/numcells;weighted_mean_ocdom := weighted_mean_ocdom/mean_responsiveness;
 mean_facil := mean_facil/numcells;
weighted_mean_facil := weighted_mean_facil/mean_responsiveness;
 mean_responsiveness := mean_responsiveness/numcells;
FOR eyetest := left TO both DO
  variance_sel[eyetest] :=
    (variance_sel[eyetest] - numcells * SQR(mean_sel[eyetest]))/(numcells-l);
variance_od := (variance\_od - numerals * SQR(mean\_ocdom))/(numerism);
variance_fac := (variance_fac - numcells * SQR(mean_faci))/(numcells-1);FOR cell := 1 TO numcells DO
  BEGIN
    correlation_sel_od := correlation_sel_od +
              (self, cell, cell] -mean_sel[right]) * (ocdom[cell]-mean\_ocdom);correlation_fac_binocularity := correlation_fac_binocularity
               \star (mean_facil-facilitation[cell]) * abs(ocdom[cell] - 0.5)
  END; \{cell\}correlation\_sel\_od := correlation\_sel\_od/SQRT(variance\_sel * variance\_od);correlation_fac_binocularity :" correlation_fac_binocularity /
                                  SQRT(variance_fac * variance_od);
```
333333

3338832 3332323

**NASA DE CARACTER DE LA PARTIE DE LA PRODUCTION DE LA PARTIE DE LA PARTIE DE LA PARTIE DE LA PARTIE DE LA PARTIE DE LA PARTIE DE LA PARTIE DE LA PARTIE DE LA PARTIE DE LA PARTIE DE LA PARTIE DE LA PARTIE DE LA PARTIE DE LA** 

```
write In;
vriteln('selectivity':23,'od':9,'fac':8,'resp':7,
                                                    'pref pattern' :23);
write(<sup>-</sup>cell left right binoc <sup>-</sup>:29);<br>writeln(<sup>-</sup> left right binoc<sup>-</sup>:4)
                         vriteln(' left right biaoco:49);
FOR cell :- I TO numcells DO
 BEGIN
  write(cell:5,sel[left,cellJ :fldvd:prec);
  write(sel[right,cell]:fldwd:prec.sel[both,cell]:fldwd:prec);
  write(ocdom[cell]:fldwd:prec,facilitation[cell]:fldwd:prec);
  write(responsiveness[cellJ :fldwd:prec);
  write(best\_stimulus[left,cell], best\_stimulus[right,cell]);written (best_stimulus (both, cell));END; (cell)
writeln:
write('avrgs':5,mean_sel[left]:fldwd:prec.mean_sel[right]:fldwd:prec);
write(mean-sellbothl:fldwd:prec,mean..cdom:fldvd:prec);
write(mean_facil:fldwd:prec,mean_responsiveness:fldwd:prec);
writeln:
write(' :5,weighted_mean_sel[left]:fldwd:prec);
write(weighted_mean_sel[right]:fldwd:prec,
                   weighted_mean_sel[both]:fldwd:prec);
write(weighted_mean_ocdom: fldwd :prec, weighted_mean_facil: fldwd :prec);
write(' weighted by responsiveness');
writela;
write(' standard deviation of ocular dominance is '
                                                   SQRT(variance\_od):10:4);writeln:
writeln;
write( 'correlations: between selectivity in right eye and ':52);
writeln('shift toward right eye : ', correlation_sel_od:fldwd:prec);<br>write('':15. between facilitation and binocularity :');
write(' ':15, 'between facilitation and binocularity
writeln(correlation_fac_binocularity: fldwd:prec);
writeln;
writeln
```
**Extract Provincial** 

**BECAMANY** 

1

にいいいつ

END; {Do\_statistics}

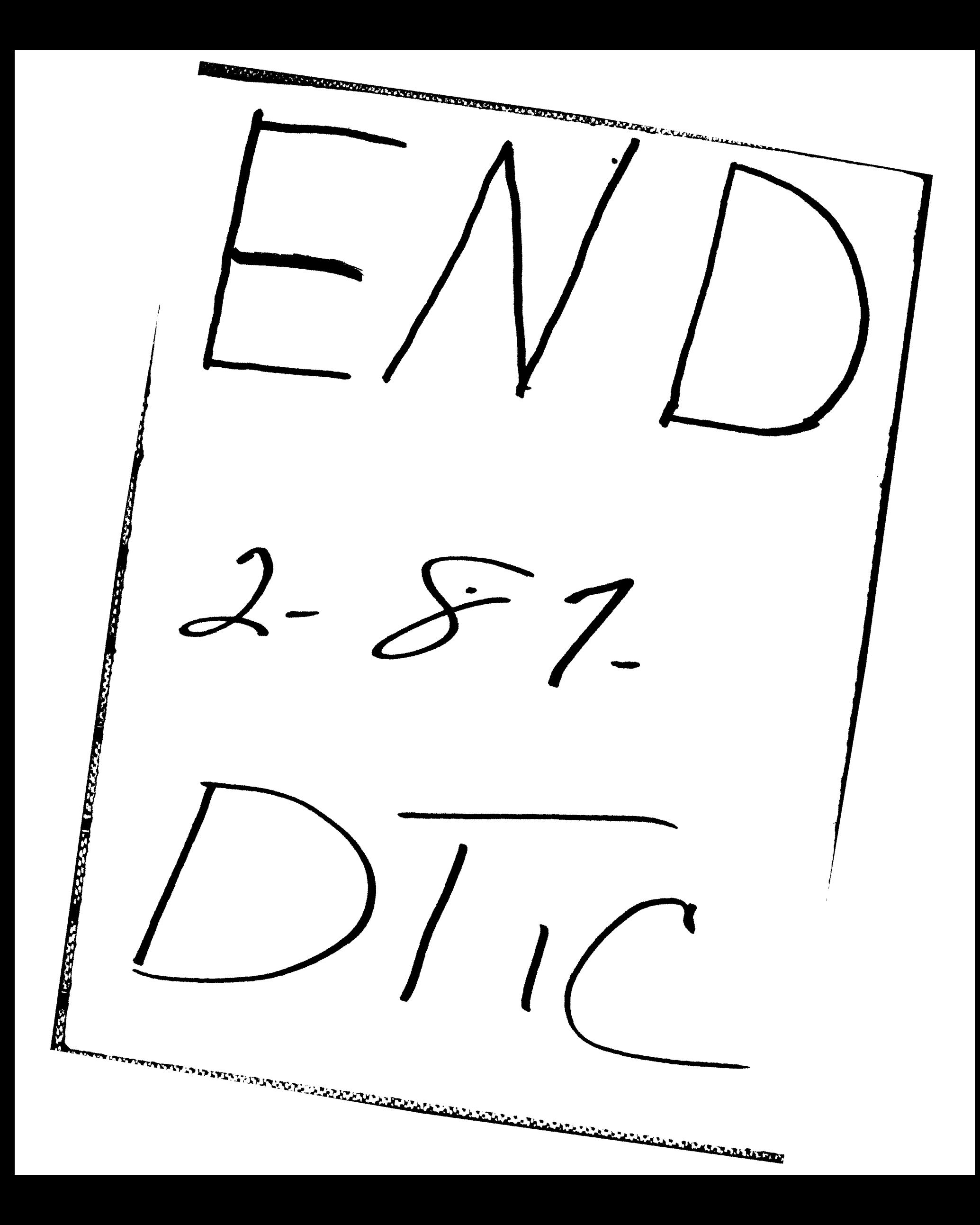